## **Ключові слова**

Чисельний експеримент, імітаційне моделювання, статистичне моделювання, агрегатний принцип, нелінійні перетворення, динамічні перетворення, дискретна модель, генерування тестових послідовностей, закон розподілу ймовірностей, кореляційна функція, SIMULINK, drag-and-drop, блоки моделі, GPSS.

## **Контрольні запитання:**

- 1. Як здійснюється генерування даних з заданими статистичними характеристиками?
- 2. Як здійснюється моделювання лінійних динамічних підсистем?
- 3. Як здійснюється моделювання нелінійних підсистем?
	- 4. Які статистичні характеристики має випадкова числова послідовність, яка генерується стандартною програмною функцією random?
	- 5. Як програмним шляхом на основі центральної граничної теореми отримати числову послідовність з нормальним розподілом ймовірностей?
	- 6. Запропонуйте спосіб генерування двох взаємно корельованих послідовностей (Рекомендація: скористайтесь рівнянням регресії).
	- 7. Оцініть обсяг чисельного експерименту, необхідний для отримання щільності розподілу результату моделювання у 20 точках зі зведеною похибкою не більше 2%.
- 8. Порівняйте модель у вигляді об'єктно-орієнтованої програми з агрегатною моделлю. Виділіть спільні і відмінні аспекти.
- 9. В чому полягає принципова різниця між аналітичними та імітаційними моделями?
- 10. Інструменти імітаційного моделювання, призначення та класифікація. Сучасні тенденції в імітаційному моделюванні.
- 11. Охарактеризуйте призначення і можливості середовища моделювання SIMULINK.
- 12. Охарактеризуйте призначення і можливості мови моделювання GPSS.
- 13. Сформувати та візуалізувати сигнали заданої форми:

 $y = (1 + 2\sin(2t))^2;$  $y = \sqrt{1 + 0.5\sin(2t)}$ .

14. Побудувати віртуальні моделі:

- Синтезувати структурну схему моделі системи лінійних алгебраїчних рівнянь:

$$
\begin{cases} 2x_1 - x_2 - 6, 5 = 0 \\ -x_1 + 2x_2 - x_3 - 1 = 0 \\ -x_2 + 2x_3 - 0, 5 = 0 \end{cases}
$$

- Синтезувати структурну схему моделі диференціального рівняння третього порядку:

$$
\frac{d^3 y(t)}{dt^3} + 0,5\frac{d^2 y(t)}{dt^2} + 0,9\frac{dy(t)}{dt} + 2y(t) = 0;
$$
  
y(0) = 2;  
y'(0) = -1;  
y''(0) = 0.

15. Дана система автоматичного управління:

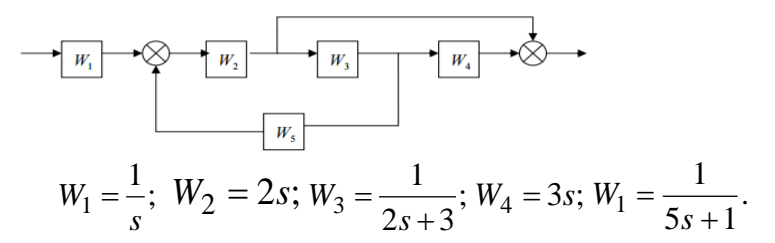

Промоделювати систему і знайти сигнал на її виході, якщо вхідний сигнал є періодичною послідовністю прямокутних імпульсів

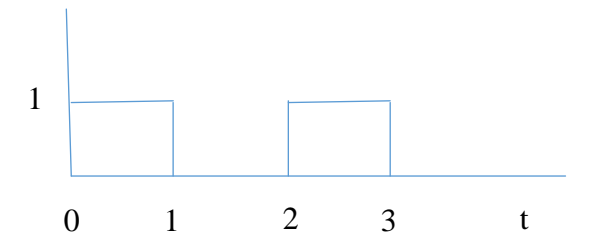

## Література

- $1.$ Боев В. Д. Моделирование систем. Инструментальные средства GPSS WORLD: учебное пособие / Боев В. Д. - СПб.: БХВ-Петербург, 2004. -368 c.
- 2. Боев В. Д. Компьютерное моделирование. Элементы теории и практики: учебное пособие / Боев В. Д. Сыпченко Р. П. - СПб. : Военная академия святи, 2009. – 432 с.
- 3. Васильев В. В. Математическое и компьютерное моделирование процессов и систем в среде MATLAB/SIMULINK / В. В. Васильев, Л. А. Симак, А. М. Рыбникова – К.: НАН Украины, 2008. – 91 с.
- 1. Власов А. Обзор систем имитационного моделирования, OR/MS Today **[Електронний**  $pecypc$ ] Режим доступу

<http://avlasov.livejournal.com/27126.html>

- 2. Дубовой В. М. Ідентифікація та моделювання технологічних об'єктів і систем керування : навчальний посібник / В. М. Дубовой – Вінниця : ВНТУ,  $2012. - 308$  c.
- 3. Дубовой В. М. Моделювання систем контролю та керування / Дубовой В. М. – Вінниця : ВНТУ, 2005. – 175 с.
- 4. Карпов Ю. Г. Имитационное моделирование систем. Введение в моделирование с AnyLogic 5 / Карпов Ю. Г. – СПб : БХВ-Петербург, 2006. – 400 с.
- 5. Квєтний Р. Н. Комп'ютерне моделювання систем та процесів. Методи обчислень / під заг. ред. Р. Н. Квєтного – Вінниця, ВНТУ, 2012. – ч. 1 – 196 с.; ч.  $2 - 230$  c.
- 6. Маликов В. Т. Вычислительные методы и применение ЭВМ / Маликов В. Т., Кветный Р. Н. – К. : Выща школа, 1989. – 362 с.
- 7. Павловский Ю. Н. Имитационное моделирование / Ю. Н. Павловский, Н. В. Белотелов, Ю. И. Бродский. – М. : Издательский центр «Академия», 2008. – 236 с.
- 8. Пухов Г. Е. Справочник по аналоговой вычислительной технике / Пухов Г. Е., Беляков В. Г., Бердяков Г. И. – К. : Техніка, 1975. – 431 с.
- 9. Томашевский В. Имитационное моделирование в среде GPSS / Томашевский В., Жданова E. – М. : Бестселлер, 2003. – 416 с.
- 10. Шеннон Р. Дж. Имитационное моделирование систем наука и искусство / Шеннон Р. Дж. – М. : Мир, 1980. – 418 с.
- 11. Шульгин В. И. Основы работы с SIMULINK MATLAB / В. И. Шульгин Харьков : НАУ им. Н. Е. Жуковского, 2010. – 60 с.
- 12. Щербаков В. С. Основы моделирования систем автоматического регулирования и электротехнических систем в среде MATLAB и SIMULINK : учебное пособие / В. С. Щербаков, А. А. Руппель, В. А. Глушец – Омск : СибА-ДИ, 2003. – 161 с.